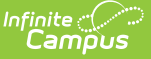

# **Sessions (Arizona 7.1)**

Last Modified on 10/21/2024 8:21 am CDT

This entity represents the prescribed span of time when an education institution is open, instruction is provided and students are under the direction and guidance of teachers and/or education institution administration. A session may be interrupted by one or more vacations.

# **Object Triggering Logic**

This table describes logic for triggering syncing of this object.

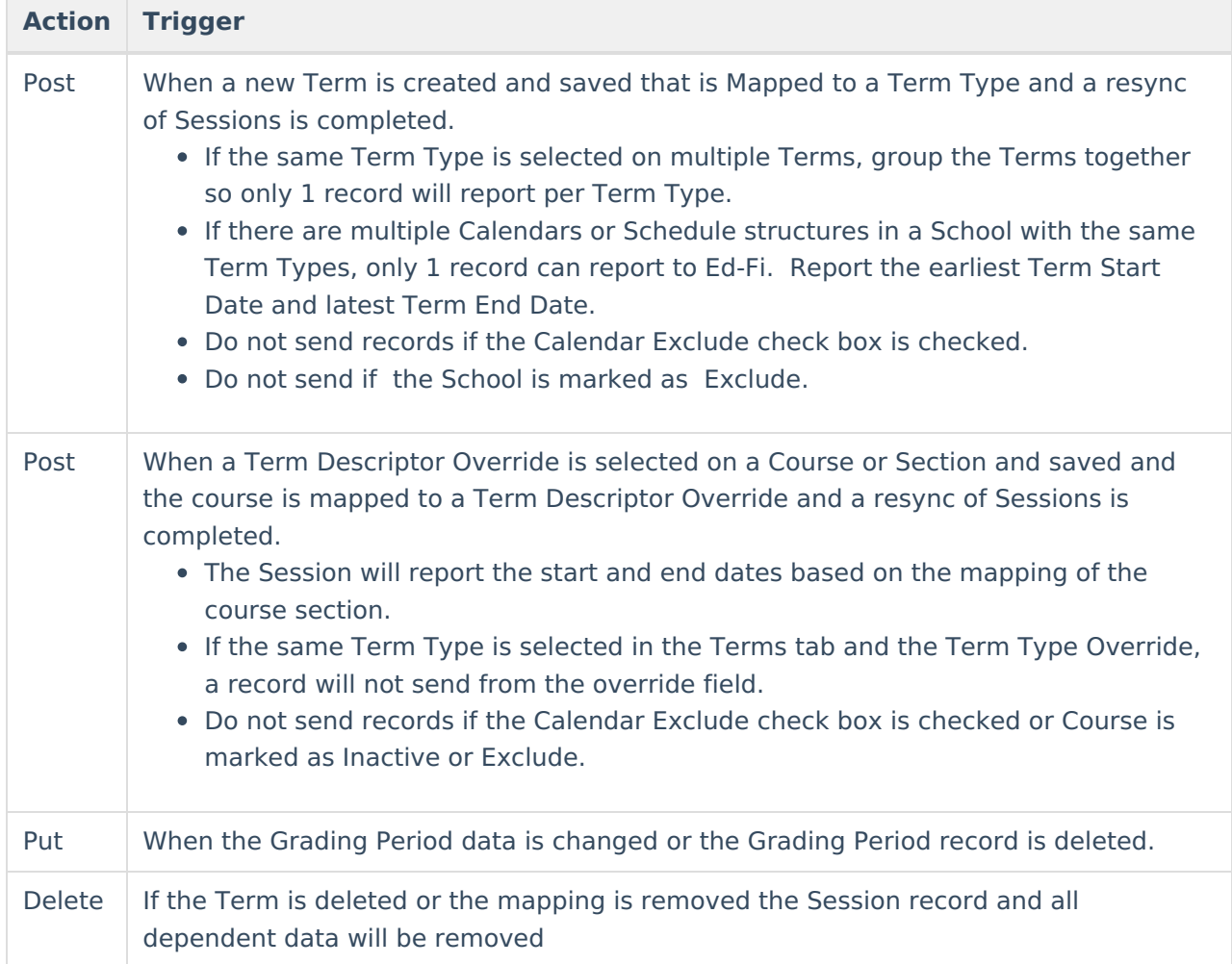

\*\* Start and End dates are not part of the natural Key so only 1 record per Term Type can be sent to Ed-Fi. Logic has been implemented to determine the priority of what start and end dates to use for a Term Type.

#### **School Exclude, Calendar Exclude, Resource Toggle and Resync Logic**

This table describes the School Exclude, Calendar Exclude, Resource Toggle and Resync logic of

#### this object.

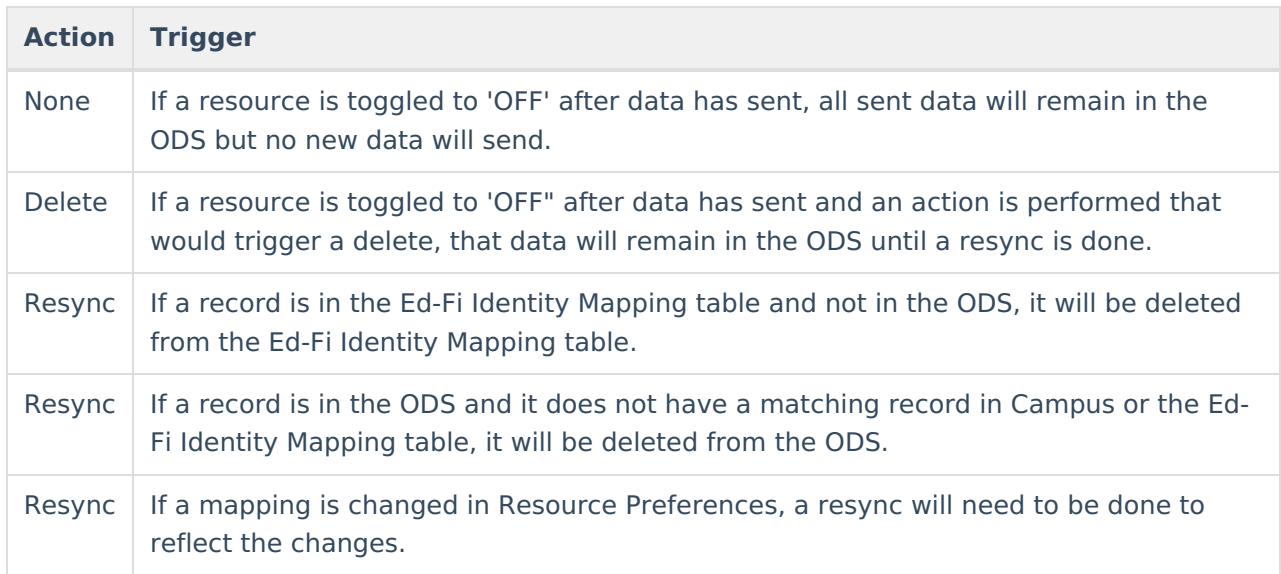

#### **Natural Key Changes, Cascading Updates, and Deletes Logic**

This table describes the Natural Key Changes/Cascading Updates and Deletes logic of this object.

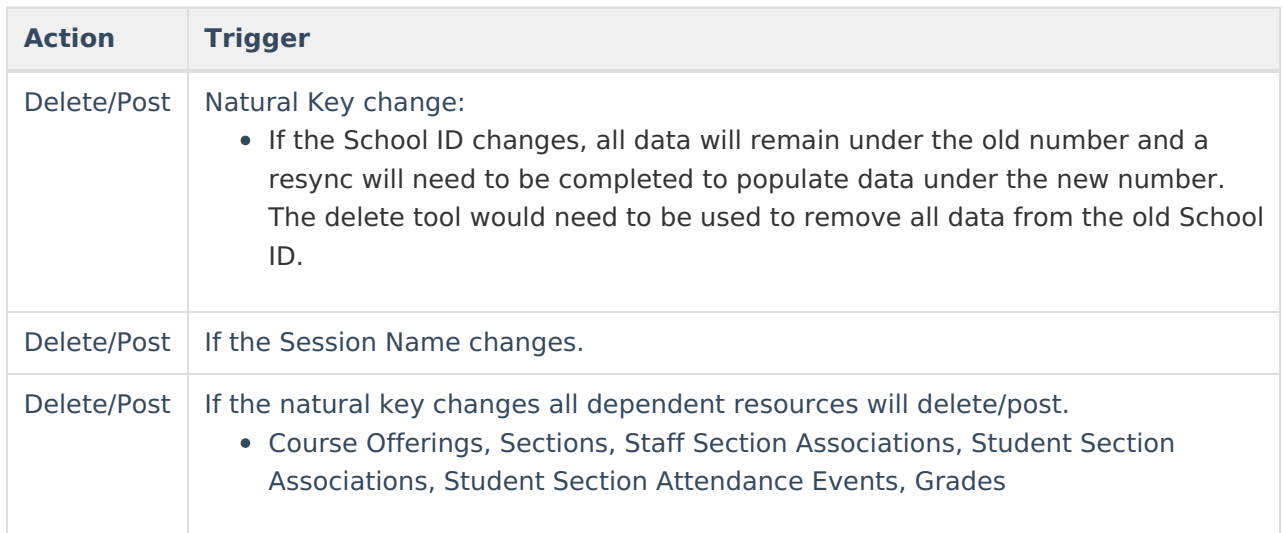

## **Scope Year Logic**

This table describes scope year logic of this object.

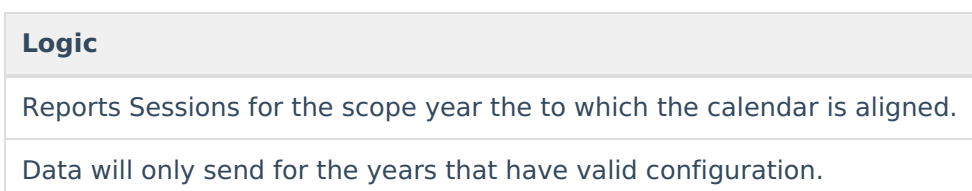

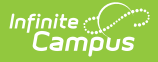

#### **Resource Preferences**

This table describes the Resource Preferences of this object.

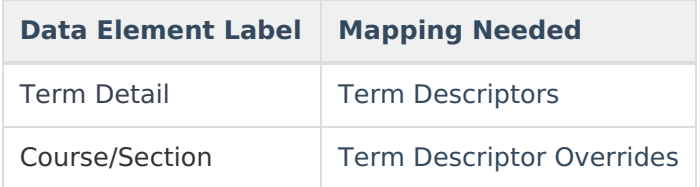

### **Identity Mapping Object Key**

This table describes the Identity Mapping Object Key of this object.

**\*If there are multiple terms, overridden courses, or overridden sections in a school with the same term descriptor, there will be an identity mapping record for each Campus record and they will have the same edFiIdentityID.**

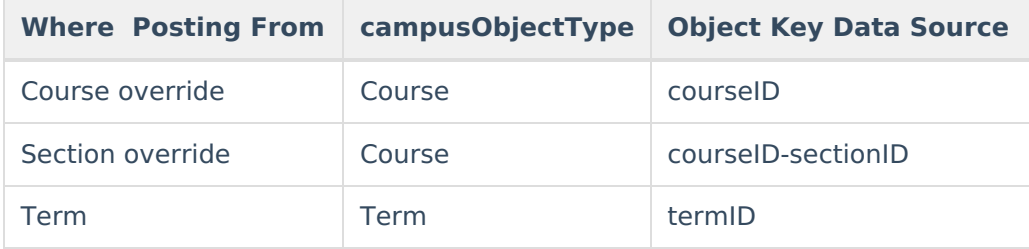

### **Event Queue Detail**

This table describes the Event Queue Detail of this object.

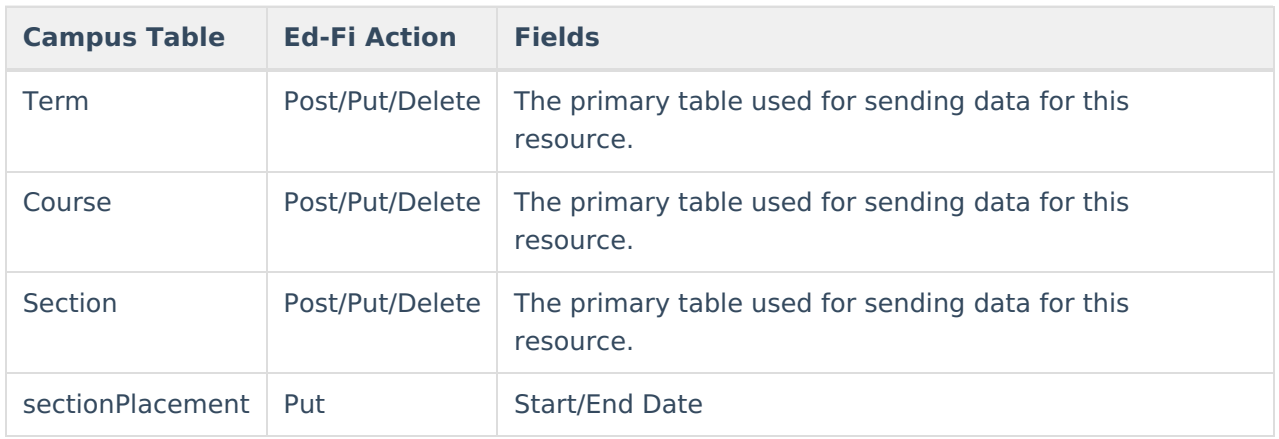

#### **Error Log**

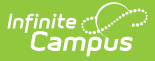

This table describes the Error logic of this object.

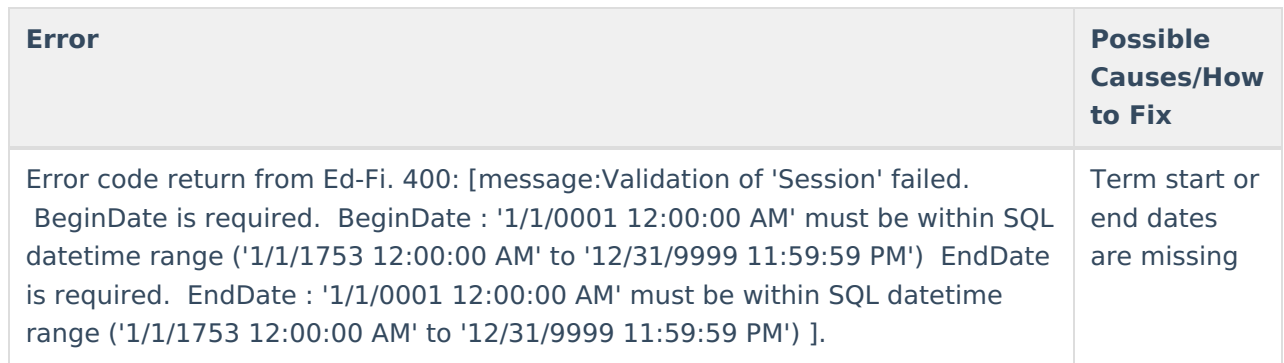

#### **Object Data Elements**

**Data Element Label Business Requirements and Rules Mandatory, Conditional or Optional Location id** The unique identifier of the resource. M **SessionName** The identifier for the calendar for the academic session. If the Session Name Override checkbox is checked in the Session resource preferences, then report the 'District Id - Term Descriptor of the term being reported'. Otherwise, report the Term Descriptor of the term being reported. M Configuration > Resources Preferences > Sessions > Session Name Override Configuration > Resources Preferences > Sessions > Ed-Fi Code District Information > Entity Id Terms Setup > Term Name **schoolReference** A reference to the related School resource. Reports the fields that are part of the Natural Key for the School resource. M

This table describes data elements sent within the Sessions resource.

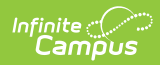

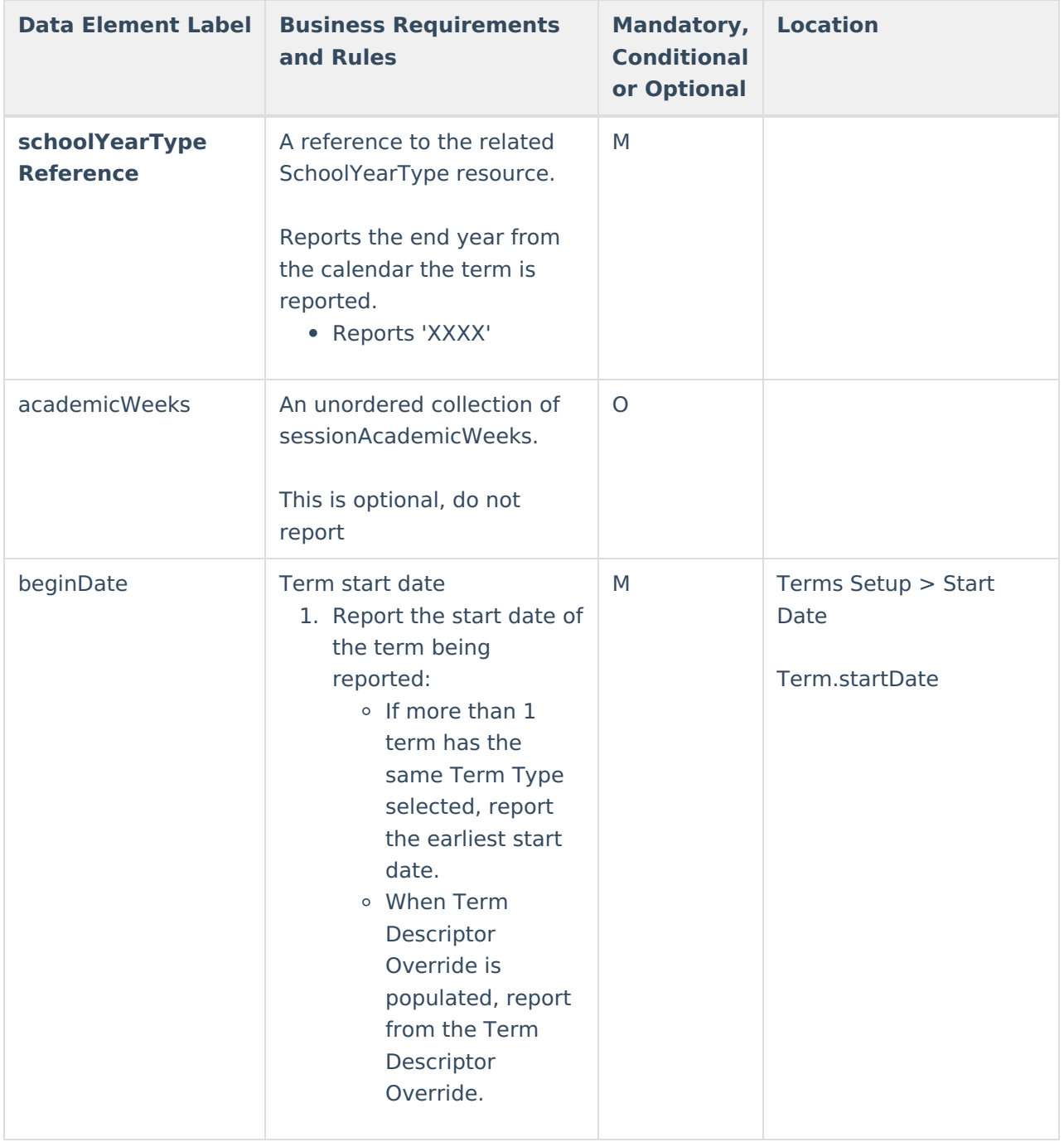

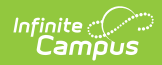

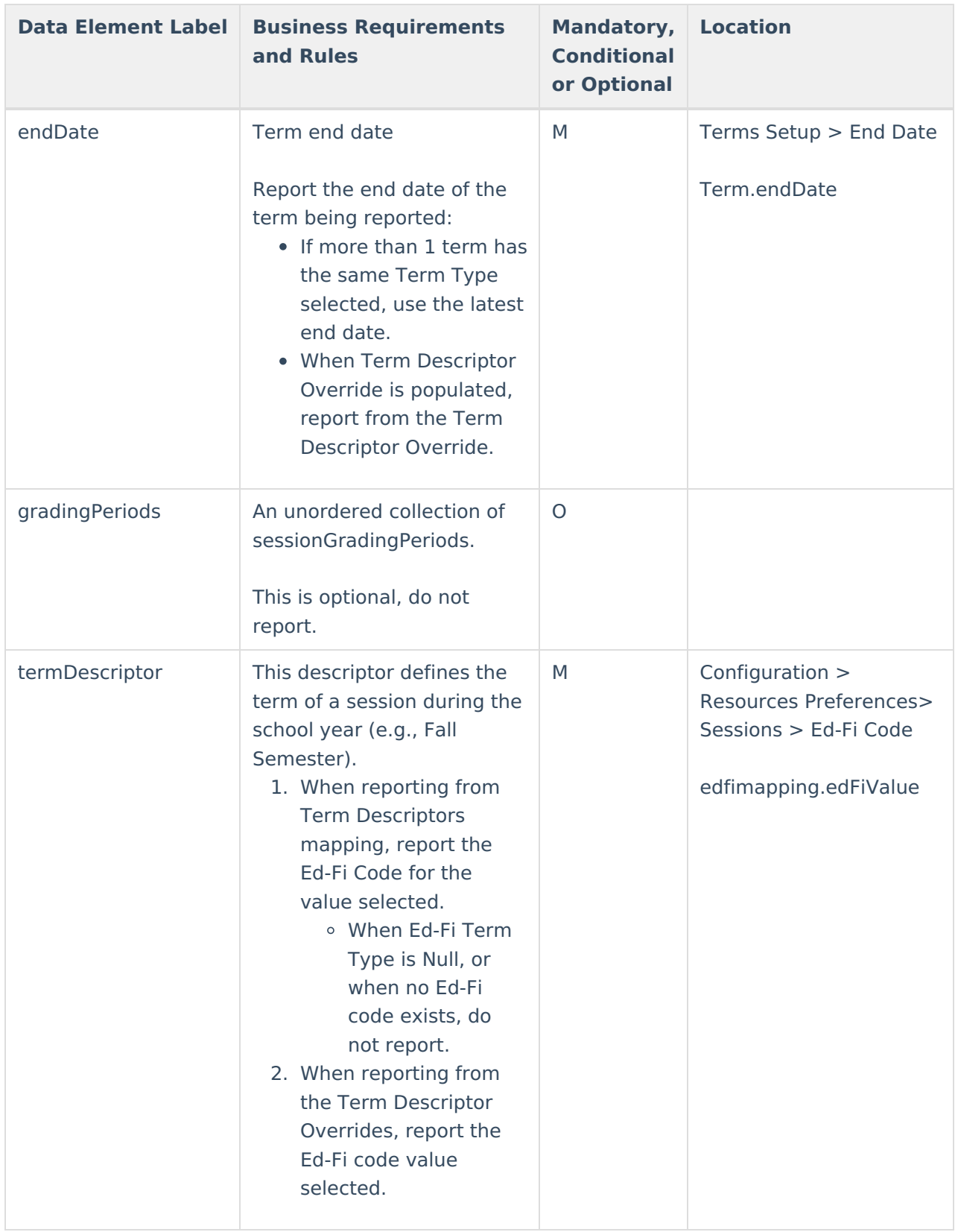

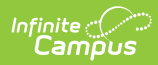

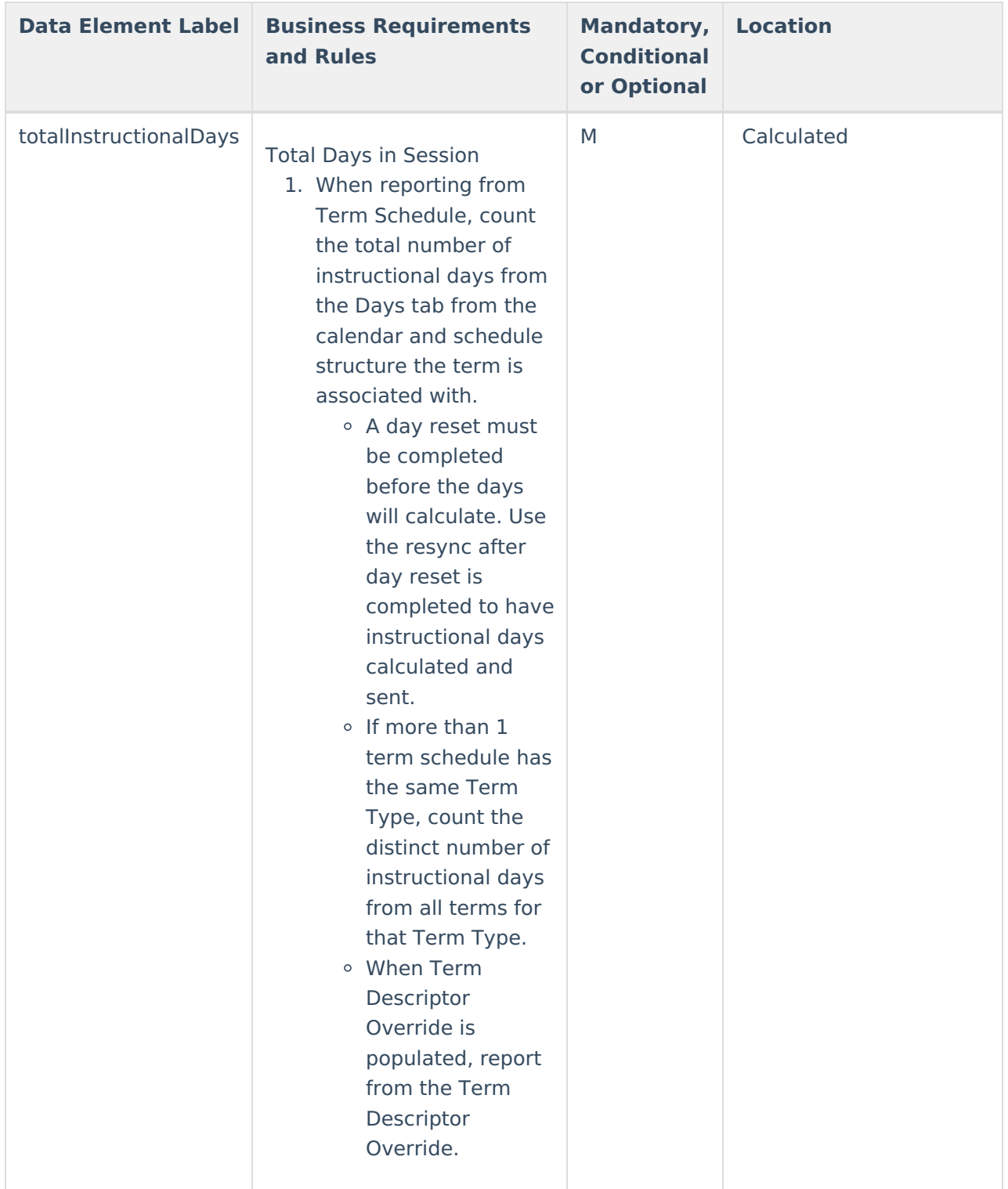

# **Type/Descriptor**

▶ Click here to expand...

#### **Term Descriptors**

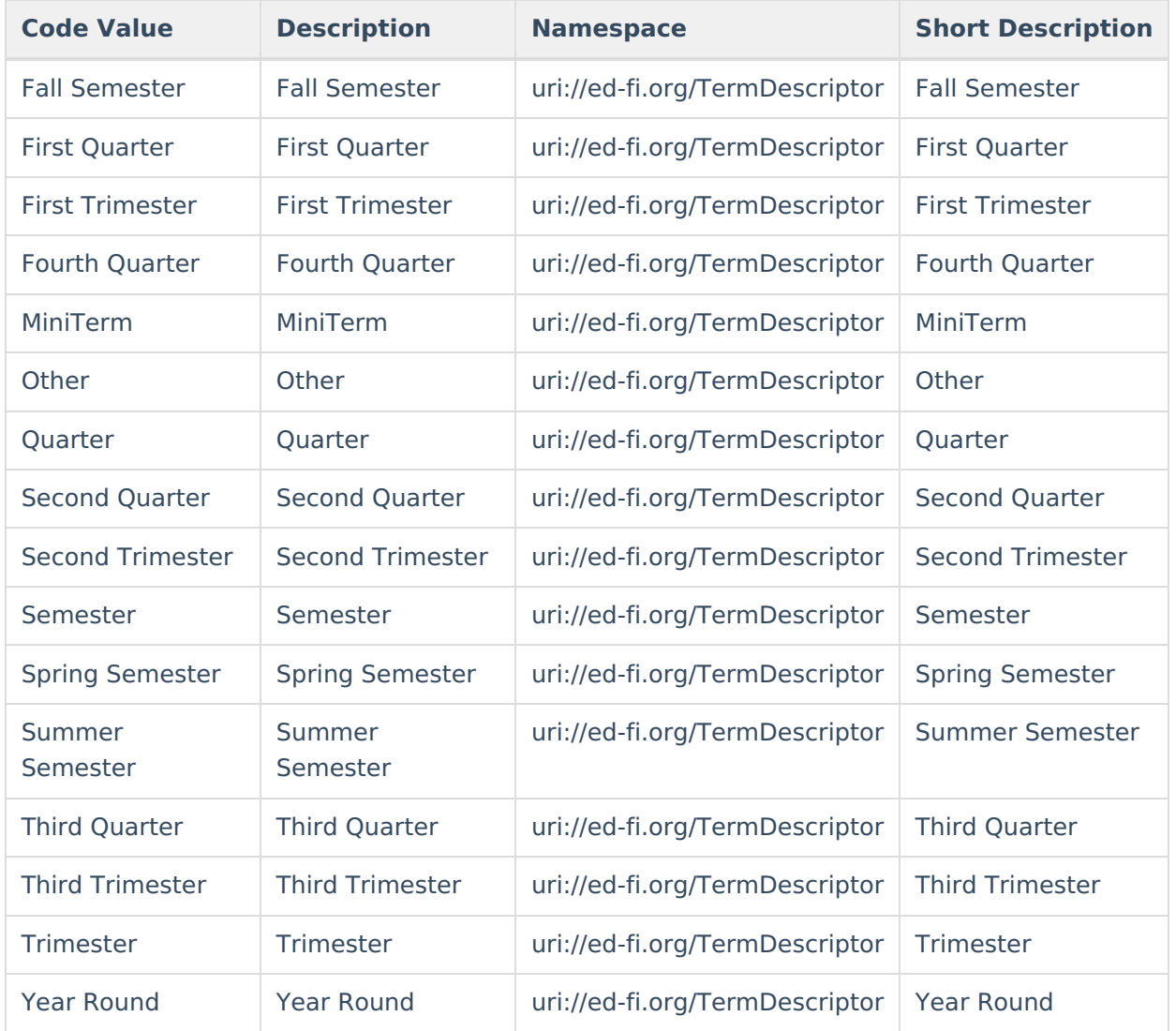